## **CALCOLO DIMENSIONI DISCO TVT**

Il software "**VideoStorageTool**", reperibile sul sito tecnico http://tech.sea-srl.it ci permetterà di calcolare esattamente la dimensione del disco da inserire nel nostro dvr o nvr in base alle telecamere interfacciate e ai giorni desiderati di registrazione.

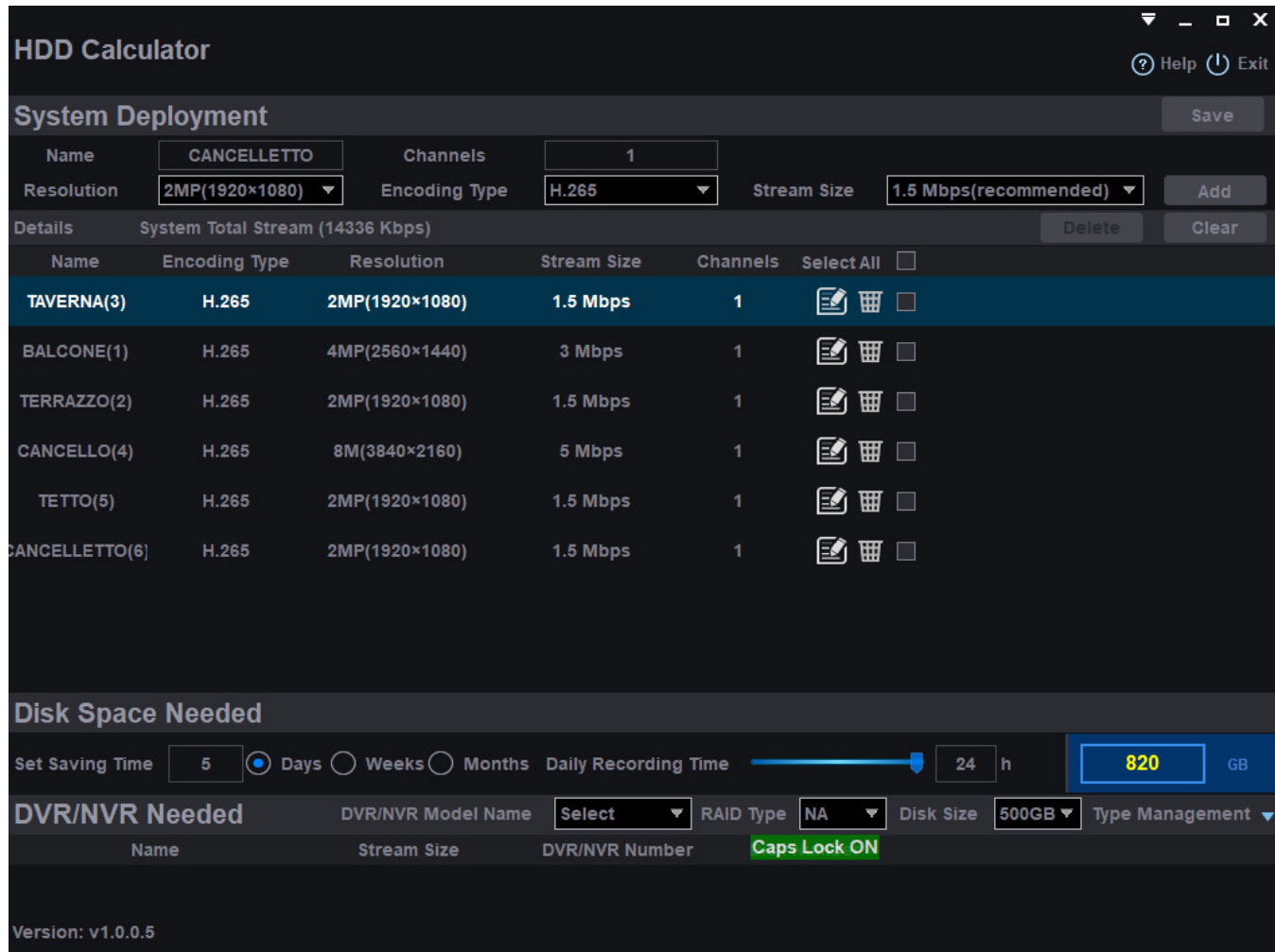

Inseriamo il nome della telecamera, da quanti MegaPixel, se 264 o h265, lo stream size (consigliato di mettere un dato proporzionato ai Megapixel per esempio 4MP 4.0 MBPS) e cliccare su add. Questa operazione la ripetiamo per tutte le telecamere che dobbiamo installare sul nostro impianto. Inseriamo nel campo "set saving time" quanti giorni di registrazione vogliamo ottenere e nel campo "Recording Time" quante ore registriamo in un giorno (se continuo mettiamo 24h, se in motion purtroppo non è quantificabile). In automatico nel campo blu avremo la dimensione del disco da acquistare.